## PVA Hardware & PVA Application Troubleshooting

(May 2022)

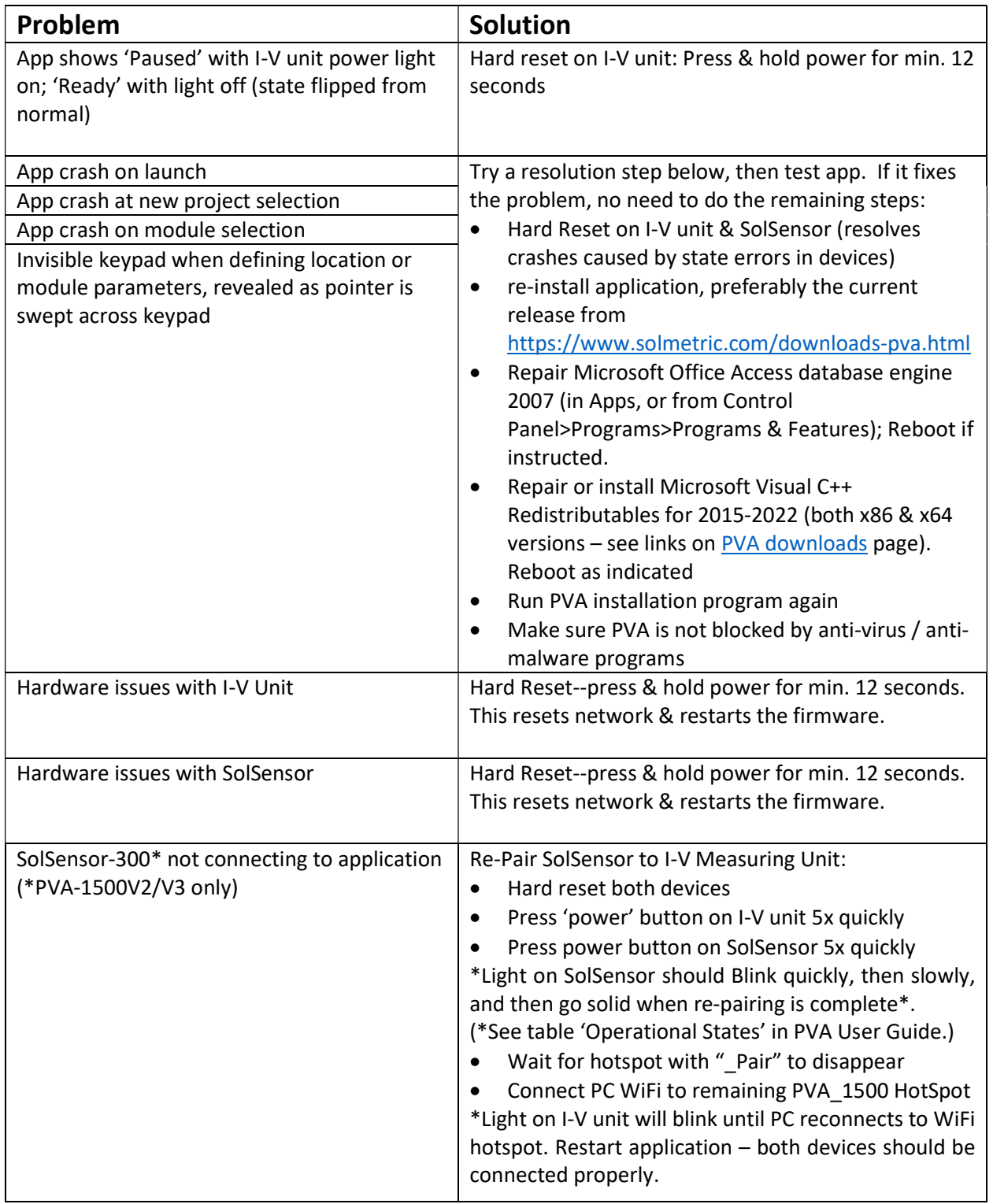

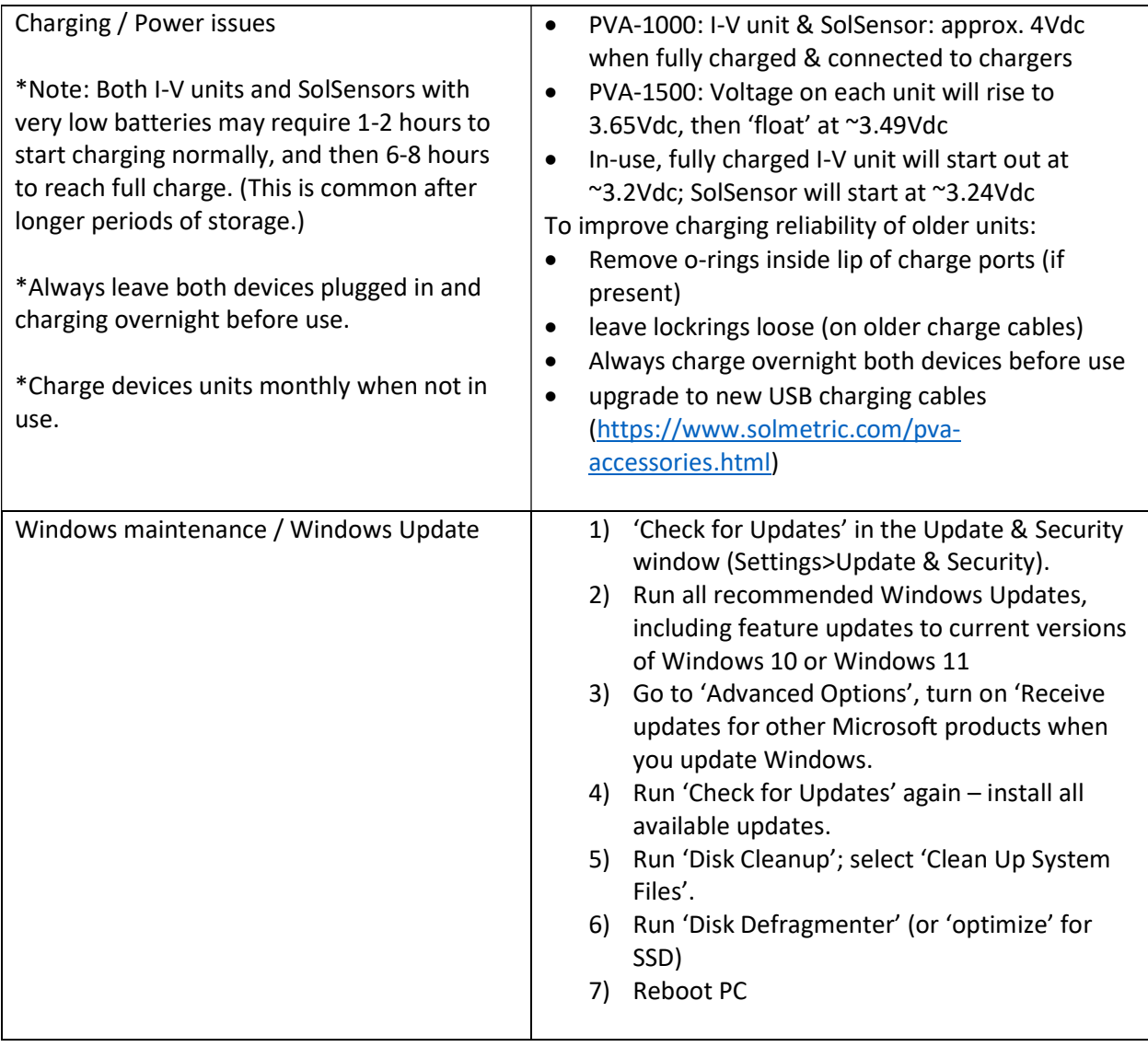

Contact Solmetric Support if none of the above steps resolve the issue. (707) 823-4600.

Also, please send a copy of the PVA.log file to support@solmetric.com

Example of PVA.log file location (View options in File Explorer need to include 'Hidden items'):

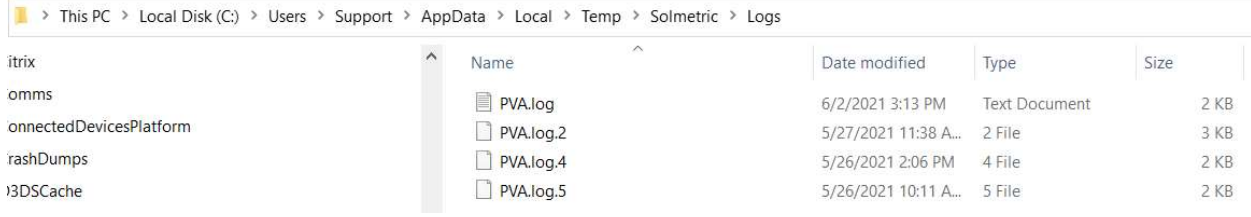